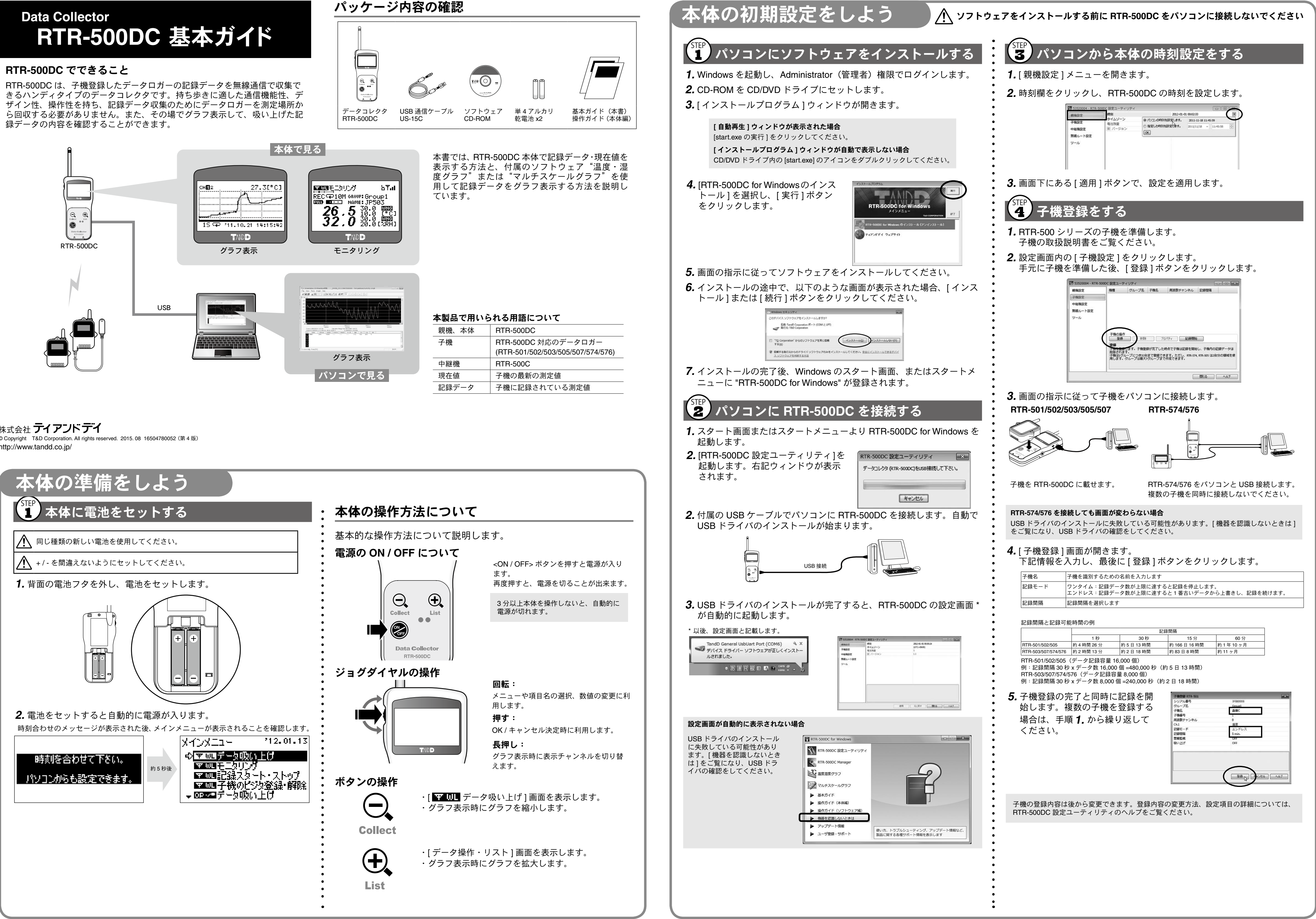

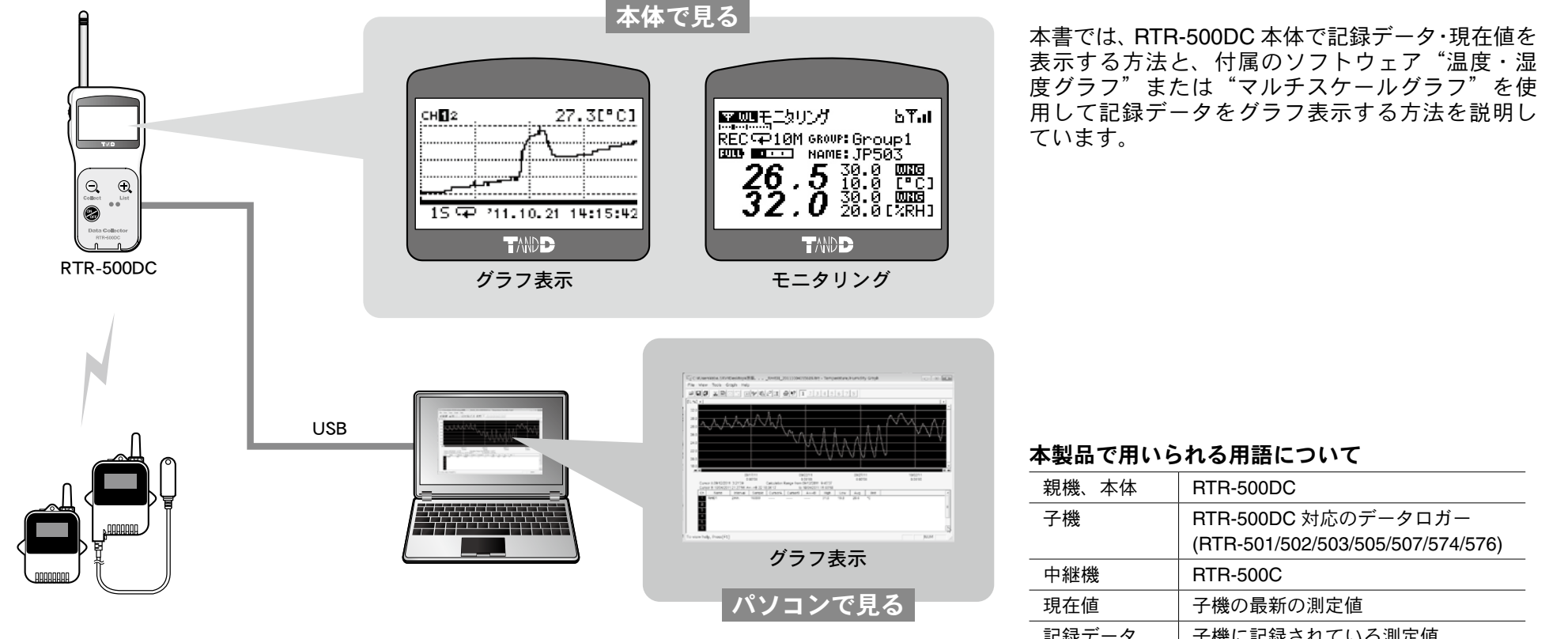

<sub>株式会社</sub> ティアンド テイ

© Copyright T&D Corporation. All rights reserved. 2015. 08 16504780052 (第4版) http://www.tandd.co.jp/

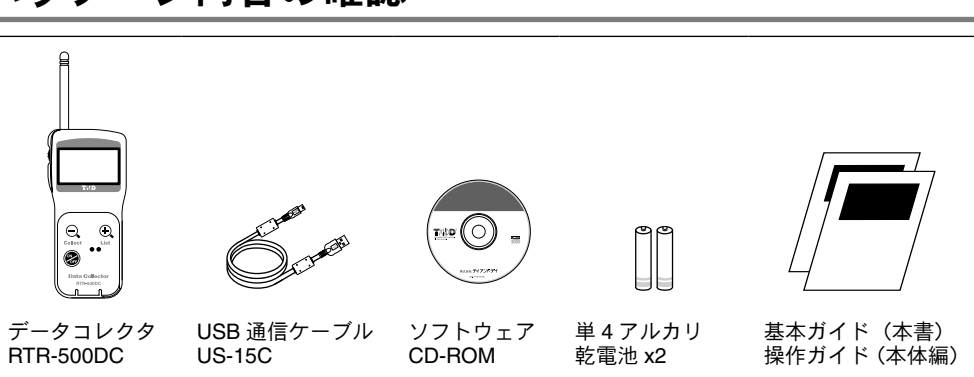

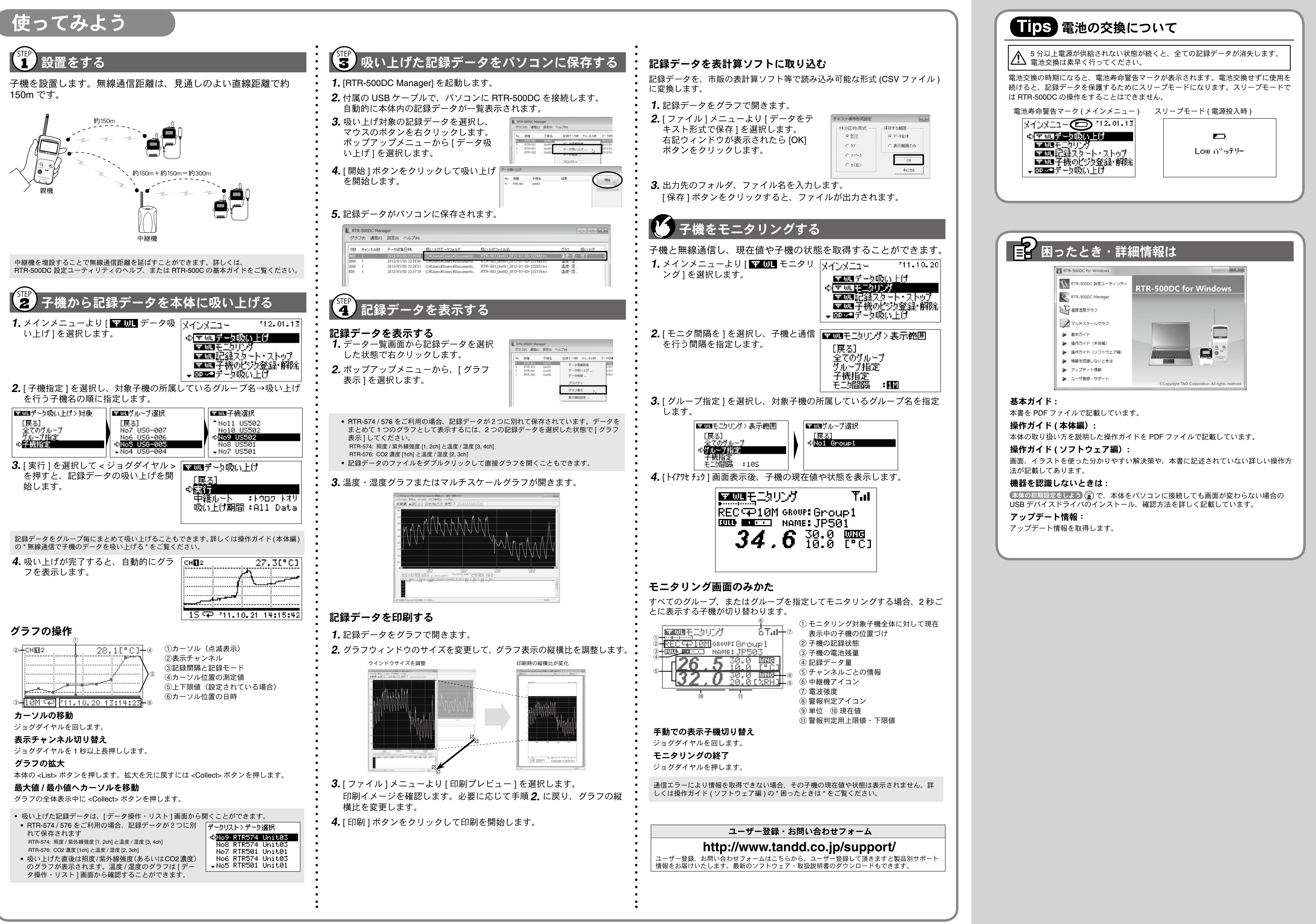